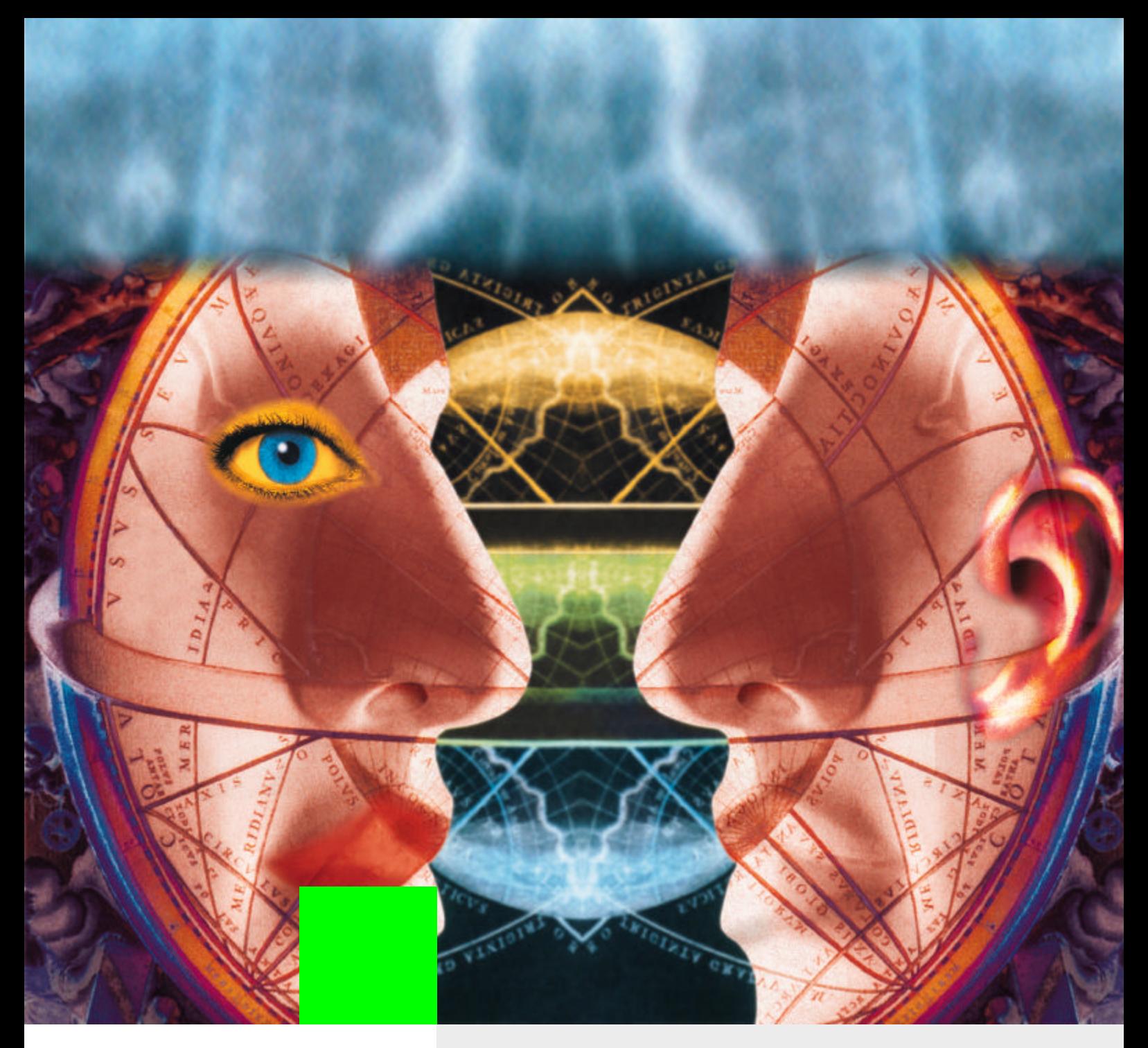

# HiPath Xpressions Advanced Unified Messaging

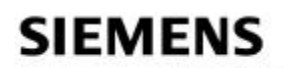

Global network of innovation

### **Your personal communication center**

The smooth flow of information, flexibility, and speed have become decisive success factors for modern, competitive organizations. To be flexible and fast it is also important for communication within the organization, and especially with customers and suppliers, to function smoothly.

**HiPath Xpressions** is a solution designed to improve internal and external communication.

**HiPath Xpressions** supports users in the day-to-day exchange of voice, fax, and email information.

And users can be located virtually anywhere. Thanks to flexible accessing they can reach **HiPath Xpressions** via a telephone or PC in the office, from home (as a teleworker, for instance) or while out and about (on business trips, visiting customers, etc.). Groups of people who mainly communicate by mobile phone can be notified through the Short Message Service (SMS) when new messages arrive; they can have SMS messages sent to their mobile phone and access all voice, fax, and e-mail messages. So **HiPath Xpressions** provides a flexible solution for all the organization's user groups.

**HiPath Xpressions** combines the services

- voice-mail
- fay-mail
- e-mail, and
- $\bullet$  SMS

on a Windows 2000/2003 platform into a Unified Messaging system. Thanks to its modular, scalable client/server architecture, this solution ensures optimum matching to our customers' individual communication requirements. Open standards, integration into existing DP and telecoms environments, universal access to messages via a PC and telephone, and protected access with user ID and password via ISDN, LAN, and the Intranet/Internet guarantee safeguarded investment for the future. You can choose services, user packages, various types of DP integration, and software-only solutions, or certified complete systems to suit your requirements. So we can supply the right solution customized to any need, from a small, entry-level version to networked communication solutions.

**HiPath Xpressions** is mobile and makes people mobile. For example, a separate mailbox can be set up for each of your employees. New messages are not only signaled on the PC; they will, if required, also be signaled on any telephone at a workstation or on a mobile phone. You can then call up your messages on your PC in the office, at home or in your hotel. The Home Office system also runs smoothly if the teleworker has access to company resources at all times. This is not a problem with **HiPath Xpressions**.

With the supplementary fax-on-demand feature your customers have round-theclock access to information such as current prices, product data, and market and weather forecasts. A service that will allow shrewd organizations to save money or even earn some.

## **Benefits and costeffectiveness**

The communication solution with **HiPath Xpressions** permits the shared use of voice, fax, SMS, and e-mail, thereby greatly improving universal, 24-hr accessibility.

Chiefly responsible for the extended benefits are:

- Efficient control of field service personnel and increased mobility through interworking of the communication media voice, fax, e-mail, and SMS.
- Improved customer service due to an expanded range of offered information and services.
- Saving hardware components for the different services.
- Reduced costs for administration, maintenance, etc.

### **Services**

### Unified Messaging

Unified Messaging means the integration of the services voice, fax, e-mail, and SMS. All personal messages are available for retrieval in a user mailbox. Internet-oriented functionality allows you access on the PC with all IMAP4 clients (such as Netscape Communicator or Outlook 2000/XP/2003). So you don't have to give up your familiar user interface. When out and about, you control your mailbox very easily using the telephone.

Unified Messaging is particularly attractive for organizations that have not had an email system before. They save having to make this separate investment without having to go without an efficient e-mail component with Internet capability.

The services are also easy to integrate in your existing communications landscape. Optimized versions are available for MS Exchange, Lotus Notes, and SAP R/3 (see DP integration).

### Fax-mail and fax applications

Users each have a personal, cross-service mailbox with their own DID number for sending and receiving fax messages. This mailbox is password-protected against unauthorized access.

### **Receiving faxes**

Fax messages addressed to a user's fax number are stored in that user's mailbox, where they are available for retrieval or processing.

### **Automatic fax tone detection**

If call forwarding has been activated on the workstation telephone, calls are checked by **HiPath Xpressions** for fax service in keeping with the typical functionality of analog telephone/fax combination devices and, where applicable, changed over to receiving a fax message.

### **Deputizing arrangements**

Each received message can be automatically sent to another user to ensure that no messages go unprocessed (when people are on vacation, for instance).

#### **Fax viewer/editor**

Received fax messages can be shown on the PC using a standard fax viewer/editor for TIFF or JPEG format and further processed, or this is integrated with **HiPath Xpressions** Extension for MS Outlook 2000/XP/2003.

### **Output to a LAN printer**

Received fax messages do not have to be printed out on a fax machine; they can be fed out at any time on a LAN printer. This can significantly reduce the number of fax machines needed in the organization.

### **Output of e-mails as fax**

Received e-mails, incl. convertible attachments, can be fed out as a fax on any fax machine. This means you'll always be kept informed, even while you're out and about.

### **Archiving**

Incoming fax messages containing, for example, important organizational data are not only sent to the original recipient; a copy of these messages can also be filed in a separate mailbox (for central archiving with an external application, for instance).

### **Sending faxes**

### ● **Fax cover sheet and logo**

A fax cover sheet and logo can be used on an individual user basis when faxes are sent.

#### ● **Fragmented fax transmission** If transmission is interrupted it will be resumed on the interrupted page. Resumption of transmission can be indicated by a configurable notice.

### ● **Sending from an MS Office application**

Fax messages can be generated and sent directly from an MS Office application (such as MS Word for Windows, MS PowerPoint, etc.).

### ● **Scheduled transmission**

Users can specify the period for sending faxes using the priority levels standard, medium, and high. The same periods are assigned to the priorities centrally for all users.

### **Fax-on-demand**

Fax documents stored in **HiPath Xpressions** are ready for retrieval as required. These documents each have a permanently assigned number. A document is transmitted by dialing this number from a fax machine. The connection costs with this type of transmission are borne by the caller.

### Voice-mail

The **HiPath Xpressions** voice-mail application offers every user the possibility of receiving, storing, and forwarding voice messages, and replying to them and adding a comment. This interface is available from a telephone or PC. Fax and e-mail messages can also be fed out via voice-mail. Faxes can be forwarded to a printer, for instance, or sent to any fax machine. And it is possible to have e-mails read out (text-to-speech).

### **User prompting**

Acoustic prompts support you in the handling of all functions. You can call up detailed additional information via the Help function. When using a digital terminal connected to Hicom 300 E/300/300 H or HiPath 4000 you will be informed about the individual steps via the display in addition to the spoken user prompts. For the functions named, on a project-specific basis you can choose between German, UK or US English, French, Canadian French, Italian, Portuguese, Brazilian Portuguese, Latin American Spanish, Turkish, Russian or Dutch user prompting for each user. In these languages, the user prompting system has the same layout as the Hicom PhoneMail or Hicom 300 VMS interface. Users can configure their interfaces via the administration level if this is available in the system.

### **For external and internal callers**

When you are absent (in a meeting, on a business trip or on vacation, etc.), you have the option of redirecting calls to your mailbox. Callers will hear your personal announcement and, after a signal tone, can leave a message. This also applies if the user's mailbox limits have been reached. Callers who do not want to leave a message but wish to talk to someone directly can set up a phone connection to a deputy or to the exchange without having to call again.

#### **For mailbox owners**

Entry of the **HiPath Xpressions** access number is followed by a prompting announcement. Users have to enter their personal number and a password to listen to new messages (voice, fax, e-mail), send messages, etc.

### **Password**

All messages saved are password-protected. This password can be modified by the user at any time. If an incorrect password is entered repeatedly, **HiPath Xpressions** will break off the connection and, for outside callers, set up a connection to the exchange.

### **Receiving messages**

You determine whether, in your absence, callers only hear an advisory text (advisory function) or can leave a message after the announcement (answering machine function).

### **Visual and acoustic signaling**

On digital terminals with a display, new messages are signaled visually by lighting of the mailbox lamp and, on lifting the handset, by an announcement. After the user has pressed the mailbox key, the display of the digital telephone connected to Hicom 300 E/300 or HiPath 4000 indicates the arrival of a message in **HiPath Xpressions**.

With analog and digital telephones without a display, you only have an acoustic indication. Messages can be retrieved via the standard access to the user's own mailbox.

### **For external and internal callers**

When you are absent (in a meeting, on a business trip or on vacation, etc.), you have the option of redirecting calls to your mailbox. Callers will hear your personal announcement and, after a signal tone, can leave a message. This also applies if the user's mailbox limits have been reached. Callers who do not want to leave a message but wish to talk to someone directly can set up a phone connection to a deputy or to the exchange without having to call again.

#### **User outcall**

You can arrange to be notified through SMS when new messages arrive. This can be freely configured by each user on an individual service basis. So depending on your requirements, you will receive a short message on your mobile phone for voice-mail, fax-mail, and e-mail. These settings can be changed at any time from the telephone, or conveniently using the Web Administration Client.

#### **Listening to messages**

By dialing your mailbox you can listen to stored messages on the telephone wherever you are and whenever you want. You can also go forward or back within a message or pause.

**HiPath Xpressions** can distinguish both the different services such as

- voice-mail
- fay-mail
- e-mail

and the following "message queues":

- received messages or messages which could not be delivered,
- new messages,
- messages already listened to,
- messages that will be sent when the connection to **HiPath Xpressions** has been concluded.

If there are several messages you can skip forward and backward to find a specific message.

In your **HiPath Xpressions** mailbox on your PC you can select your voice message and also feed it out via, for example, the integrated loudspeaker.

#### **Replying to/forwarding messages**

After listening to a message you can delete it, save it or process it. For example, you can speak the reply to an internal party's inquiry in that person's mailbox without having to dial the number again, or set up a direct connection to the internal or external sender. The message can also be forwarded to other mailbox owners with a comment appended. Messages with comments can also be passed on with additional comments appended.

This functionality is available to you on the telephone and PC.

### **Sending messages**

- To a single recipient You can forward a spoken message to another user's mailbox. This can be done at any location round-the-clock.
- To distribution lists

You can set up personal distribution lists on your PC and then send messages to specific groups of recipients. Each distribution list can contain up to 99 directory numbers. Central distribution lists can also be set up for all mailbox owners.

### **Producing messages**

A voice message can be accepted and sent not only on the telephone but also on the PC.

#### **Personal announcements/Central announcements**

● Personal announcement (greeting) Mailbox owners can each speak their personal name announcement. If they do not, the dialed party's number will be fed out as the default.

In addition, you have nine personal announcement texts to choose from. Users can assign these announcement texts to the following call situations, depending on the time of day:

- alternative announcement (used for internal and external callers),
- announcement for internal callers,
- announcement for external callers
- announcement when busy

If you have not activated a personal announcement, the system announcement is used as the default and callers can then leave a message.

● Central announcement Alongside the personal greeting announcements it is also possible to set up central announcements valid for all users.

### Automated Attendant

The Automated Attendant function is provided to improve customer availability. After listening to the greeting and list of options available, a caller can either select another contact, set up a direct telephone connection to the selected contact or connect the call to a life attendant.

### In-house/Internet e-mail

Companies can use the e-mail functionality of **HiPath Xpressions** independently of other e-mail systems (e.g. MS Exchange or Lotus Notes) for in-house and Internet mail.

The e-mail system is based on the SMTP standard (Simple Mail Transfer Protocol). Emails can be sent and received using IMAP4 clients (such as Netscape Communicator, Outlook 2000/XP/2003, and Outlook Express) or the proprietary **HiPath Xpressions Communication** client specializing in fax functionality. Automatic, user-specific import of Internet mails stored on a POP3 server of your Internet provider is also offered. You can control the timetable centrally and so minimize your connection costs. Provider costs can be optimized if you activate deferred sending of all e-mails. High-priority e-mails will still be sent immediately.

### Short Message Service (SMS)

Low-cost, direct sending of short messages to GSM-900/1800 networks (D1 and D2 mobile telephones, for example) is possible (GSM 1800 only via SMS box) via an SMS box that can be connected to **HiPath Xpressions** or by directly dialling a service provider. With **HiPath Xpressions** you can send short messages up to a maximum length of 160 characters (including umlauts and special characters) simply and conveniently using standard clients such as MS Exchange, Outlook, and Internet browser. The directory numbers left in the message can be selected on the mobile and immediately dialed. If the mobile has been switched off, the message will be stored by the carrier for up to 48 hours. No additional charges are incurred by the recipient.

The Short Message Service is also used for signaling new messages. This can be set on an individual user and service-specific basis on a web site or by telephone (see Web Assistant).

### HiPath Xpressions Extension for MS Outlook 2000/ XP/2003

These expansions offer a number of new functions and improvements in user prompting.

### **CTI (Computer Telephony Integration)**

If you are using a Hicom 150 Office/150H/ 300E/300H or a HiPath 3000/4000 with CorNet N/NQ connection for HiPath Xpressions, we offer the following CTI expansions for MS Outlook 2000/XP/2003:

- Outbound Call from local and central Outlook directories
- Callback to the sender for received messages (provided the appropriate telephone directory number is available)
- Output of voice messages on the telephone

You can conveniently initiate outgoing telephone calls, without having to re-enter any numbers, from local and central Outlook directories (such as contacts), or initiate a callback for received messages regardless of the type of message (fax, voice, e-mail). Voice-mail output on the PC can additionally take place on a workstation telephone (the telephone number can be freely set). Colleagues in open-plan offices are no longer disturbed, and confidential messages cannot be overheard.

With **HiPath Xpressions**, you also have the option of extending the benefits of a Unified Messaging system to the CTI components (Computer Telephony Integration). Therefore, the user has the option of initiating and processing both incoming and outgoing calls directly from their desktop. The following is a selection of functions available:

- Selection from central and personal address books
- Journal entries for incoming and outgoing calls
- Callback when busy
- Activation of ring transfer
- .....

Here is an example of a toolbar for MS Outlook Client:

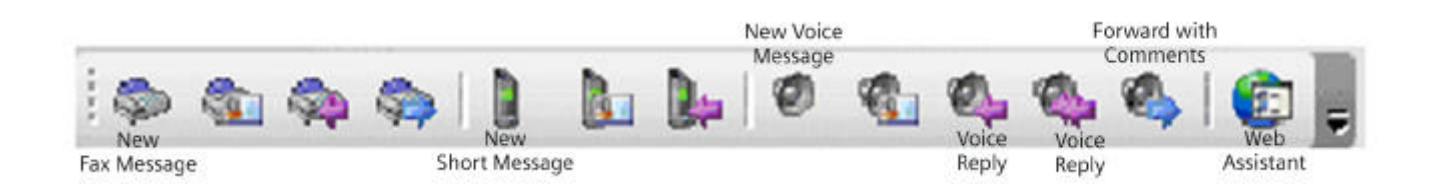

# **DP integration**

**HiPath Xpressions** can also be linked into your organization's existing infrastructure and will meet all requirements placed on an innovative communication solution. Efficient integration in

- MS Exchange
- Lotus Notes, and
- $\bullet$  SAP R/3

### is available.

Other e-mail systems can be connected on the basis of an SMTP integration.

# Integrated Messaging with MS Exchange/Lotus Notes

With this package, MS Exchange/Lotus Notes users can receive and send all their messages (voice, fax, e-mail, SMS) in their familiar e-mail environment. Mobile users also have the option of accessing all messages while out and about and, for example, of having e-mails read out using textto-speech. The message statuses are fully synchronized. This means that if a message is deleted on the desktop it will no longer be available for telephone retrieval. Or if a message is listened to on the telephone it will be identified on the desktop as having been read and the mailbox lamp on the workstation telephone will be extinguished. The user data can be automatically replicated from MS Exchange/Lotus Notes to **HiPath Xpressions**. This ensures uniform administration under MS Exchange/ Lotus Notes. **HiPath Xpressions** is linked to MS Exchange via a connector by default. Linking into Lotus Notes is on the Lotus Notes client principle, meeting the highlevel security standards of Lotus Notes.

# True Unified Messaging with MS Exchange/Lotus **Notes**

True Unified Messaging or Single Message Store enables a reduction in the redundant data storage (inbox replication) of integrated messaging. In the case of integrated messaging, e-mails are copied from the email data server to the Xpressions system, making them available for telephone queries or the Xpressions Web Assistant.

Conversely, voice-mails and fax messages are transferred from Xpressions to the email server so that they can be accessed via a standard e-mail client such as Outlook, for example. This replication does not apply when using the Single Message Store feature and thereby the required "doubled" memory location on the Xpressions server for all replicated data. The TRUE UM Connector enables telephone queries to access MS Exchange 5.5, 2000 or 2003 and Lotus Domino R5 or R6 inbox.

# SAP R/3 link

**HiPath Xpressions** employs the standardized SAP connect interface and has been certified by the company SAP AG. Within your familiar SAP R/3 user interface you also have the option of sending faxes and SMSs and receiving faxes and voice-mails. Field service employees can also be notified of new messages while out and about and, for example, have received e-mails read out (text-to-speech). Message handling takes place separately in both systems within the framework of the possibilities offered by SAP connect. This means there is no full synchronization.

### COMPLEMENTARY SOFTWARE

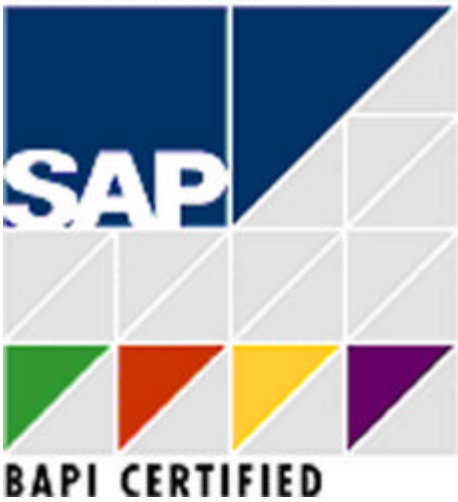

#### **SMS dispatch**

A button is available for convenient SMS dispatch. A transmit window is presented in which you only need to enter the required text. The program takes care of the address syntax. If a mobile radio number has been entered in the Outlook directories, this will be pre-assigned automatically in the send window.

### **Voice/fax forms**

Voice and fax messages are identified by their own symbols for improved clarity. The new forms become active when the messages are opened. The viewers are integrated; in the case of faxes, for instance, you are given a direct overview (over several pages, if necessary), and can selectively display a page and process the message. When forwarding or answering you can use a toolbox with the most important components for commenting. Voice messages can be conveniently listened to thanks to integrated players and recorders, and suitable comments can be appended prior to answering. Convenient production and dispatch of new voice and fax messages through the new Outlook Extensions

# **Cross-service features**

### Broadcasting

A message can be passed on to a pre-defined number of recipients in what-ever services are preferred.

### Accessing your messages – anywhere and any time

You can access your own password-protected mailbox, and hence all received messages (voice-mail, fax-mail, e-mail) at any time, regardless of location and platform, using a telephone, Intranet/Internet or via the HiPath Xpressions Web Assistant.

# Message Waiting Indication

New messages can be signaled both on the PC (e.g. via a pop-up window), by means of a mailbox lamp on a digital Hicom telephone, and via SMS on a mobile phone. Users can each freely configure the notification on a service-specific basis, matching it to their personal communication needs.

# Speed dialing address book (central/personal)

All services are based on unique addressing. Each destination address can be individually assigned a speed dialing number to make it easier to enter addresses. Address entries can be administered centrally in **HiPath Xpressions**, and so are available to all users. Each user is also able to maintain a personal address book in their PC client.

# Number redial

If an attempt to set up a connection fails, number redial is activated automatically. In the fax-mail service the period between individual dialing attempts and the number of dialing attempts can be set by the administrator.

# Postmaster mailbox

Any incoming message that is incorrectly addressed is automatically forwarded to a postmaster mailbox (over-flow). This ensures that no messages are lost in **HiPath Xpressions**.

# Call detail recording

All necessary information (in particular the party's number) is transferred to the Hicom/ HiPath system, from where it is included in Hicom's call detail recording data. All send and receive procedures of all users set up in **HiPath Xpressions** are also stored in the **HiPath Xpressions** system journal.

# Fault management

Errors during on-going operation can be reported to the Hicom 300/HiPath 4000 HDMS.

### Low-cost telephoning via a mobile phone

Mobile phone users can dial their mailbox and arrange to be connected to another partner. They can use more favorable telephone charge rates, for example in corporate networks.

# MyXpressions Folder

Each user can create a separate inbox folder called "MyXpressions" in the e-mail system. Specific messages which fulfil the defined conditions can be accumulated and copied via The Rules Wizard. This advantage becomes apparent particularly when dialing from the telephone, because this folder is now available as the first inbox and not all messages are arranged sequentially. This enables the filtering of important messages and ensures shorter response times. New and read messages are differentiated in this folder.

# Name Dialing

In addition to dialing users via their telephone number, they can also be identified for guest and direct access via their name. This can be entered by pressing the letters on the telephone kaypad. If Xpressions has recognized a minimum number of entry digits or that the input is finished, the data-base is searched for an appropriate name. Up to 6 options can be offered, the following can be activated via an additional key. Users are then displayed in ascending order of telephone numbers.

# Message status

Messages can now also be marked confidential, urgent and with the annotation to be dispatched at a later date. A confidential message cannot be forwarded via telephone by the recipient. This is, however, possible via an e-mail client. In the inbox menu, urgent messages are placed at the beginning of the second message group after declined messages and confirmations of receipt or can be moved via the Rules Wizard into the specific "Xpressions" folder. Acknowledgement from the recipient can also be requested through indication of whether the message has been received, read or deleted.

# Announcements (personal/company announcements)

Time-dependent announcements can be set up by the mailbox owner on the PC. Internal announcements, external announcements, announcements when busy, announcements outside business hours or an alternative greeting are differentiated. Personal announcements have the following dependency: alternative greetings take priority independent of the time of day. If busy, the busy announcement is always played, also independent of the time of day. The time of day activation applies for all other types of announcement, the skipping of announcements can only be prevented from the PC.

# Notification function

In addition to setting the mailbox LED for one or more parties, Xpressions can control the following media when a new message is received: telephone (user outcall), pager, or SMS for GSM-based mobiles (only GSM900 and GSM1800 networks).

# Mobile reachability

Administrators can set up a mobile reachability option within a region. A special command is defined for this. Mailbox owners then define a station number, at which they can be reached, under the answering machine options in their mailbox. This option must be offered to callers with the personal announcement. In addition, call forwarding can be activated externally.

# HiPath Xpressions Web Assistant

The Web Assistant grants access to the user mailbox via the Web. The following important pages that can be called up for example:

- Inbox and outbox in the form of a table. The columns in this table can be sorted, for example, into To, From, Type, Subject, Date and Action. The messages can be viewed. The message can be forwarded or replied to.
- Content of a message. Attachments can also be displayed. The message can be forwarded or replied to
- Composing a new message (also replying and forwarding). Attachments can be added to the message.
- User settings

# **Administration**

## Web Assistant

The Web Assistant allows you to administer your personal mailbox simply and conveniently via a WWW browser. This means you can adjust your communication profile to your requirements at any time independently of central administration.

The following menus with extensive functionalities are available for you to choose from:

- Access authorizations
- Communication services
- Personal user data
- Reply options
- Standard output devices
- Mailbox options
- Distribution
- Tools

The Web Assistant supports you in a variety of ways. Whether, for instance, you want to change your user language, select a fax cover sheet, set deputies, use an audio file as an announcement, set up mixed distribution lists or set Message Waiting signaling on a service-specific basis. Simple switching functions, such as the creation of time-controlled call forwarding destinations (various announcements during or outside of business hours), by DTMF selection during an announcement are just as easily realized. Operation of the Web Assistant is self-explanatory. If there are any unanswered questions you can also use the extensive online help.

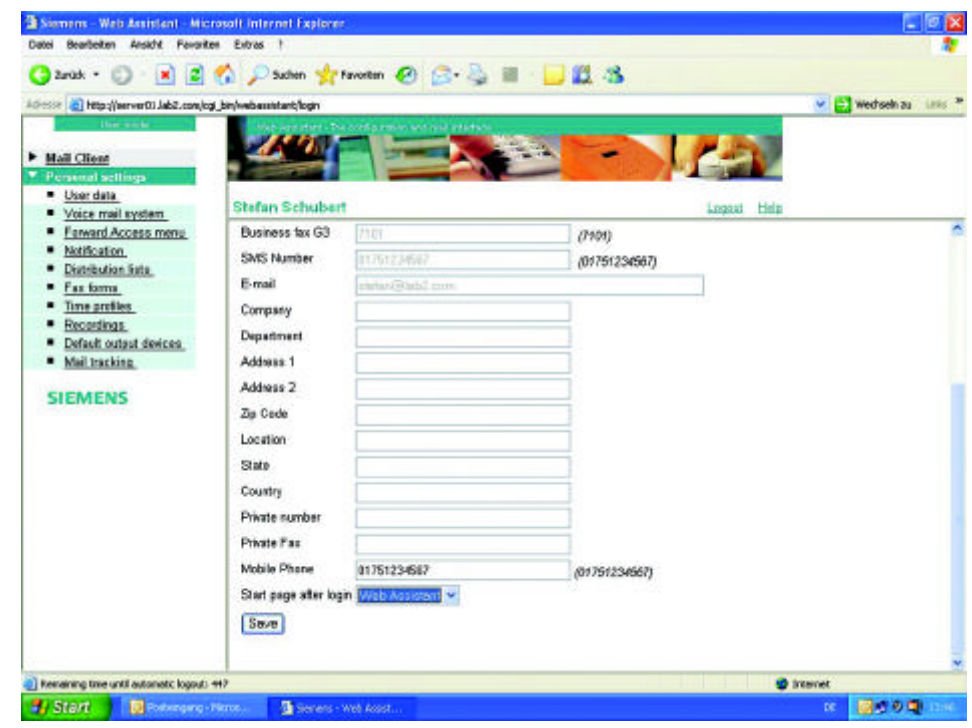

### System administration

#### **System journal**

All send and receive operations of all users set up in **HiPath Xpressions** are stored in this database. For data protection reasons, this journal can only be read by authorized persons. We can offer you the implementation of a report generator for individual evaluations on a project-specific basis. You can specify the selection criteria yourself (evaluation period, database fields, etc.). Primarily resource- or user-related reports can be generated through access to **HiPath Xpressions** database tables. Possible subjects of these evaluations include call charge evaluation, individual call verification, server capacity utilization, and service monitoring. Today, there are ten standard reports available for **HiPath Xpressions**.

#### **Line monitor**

This serves to display messages relating to status, performance, diagnosis, etc. for the entire **HiPath Xpressions** system. It is also possible to configure individual **HiPath Xpressions** modules.

#### **Remote administration**

**HiPath Xpressions** can be remotely administered via the ISDN, LAN, Intranet/Internet. Various tools such as Remote Access Service (RAS) from MS Windows NT or PC Anywhere can be employed to do this.

#### **Networking**

Several **HiPath Xpressions** can be networked via ISDN and LAN. TCP/IP is used as the transport protocol. As an essential requirement for this, **HiPath Xpressions**  must be incorporated via Domain Name Service (DNS) in the LAN. Voice-mail networking via AMIS analog (e.g. to Siemens VMS or PhoneMail) is also possible on a project-specific basis.

#### **LDAP Connector**

LDAP interface support for data exchange with X.500 systems (e.g. MetaDirectory).

### **PBX integration**

**HiPath Xpressions** can be connected to the following PBXs:

- Hicom 300 E V1.0 and higher
- Hicom 300 H V1.0 and higher
- HiPath 4000
- Hicom 150 Office Pro/Com V2.2 and higher
- Hicom 150 H V1.0 and higher
- HiPath 3000
- HiPath 5000
- Realitis DX
- Other, non-Siemens PBXs (on a projectspecific basis)

Configuration is scalable from 2 channels  $(S_0)$  to 240 channels  $(S_{2M})$  in keeping with the requirements. For large configurations it is possible to set up distributed or networked systems. The CorNet N/NQ protocol was implemented to ensure optimum incorporation in Hicom systems. For example you save channels to **HiPath Xpressions**  because when connecting to other users from voice-mail the call processing function is transferred directly to Hicom. And your voice-mail user prompting is improved through additional display texts on your digital workstation telephone.

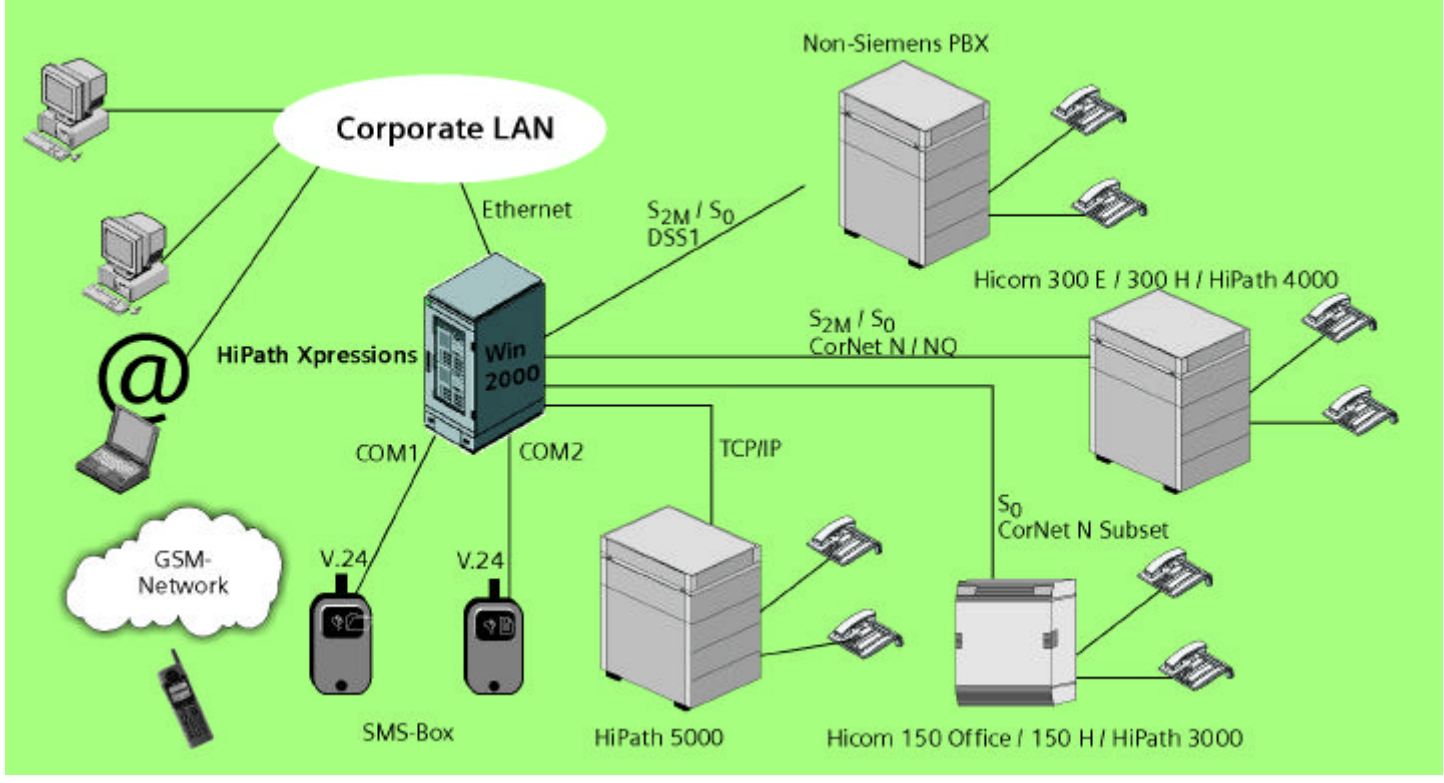

**Configuration Overview**

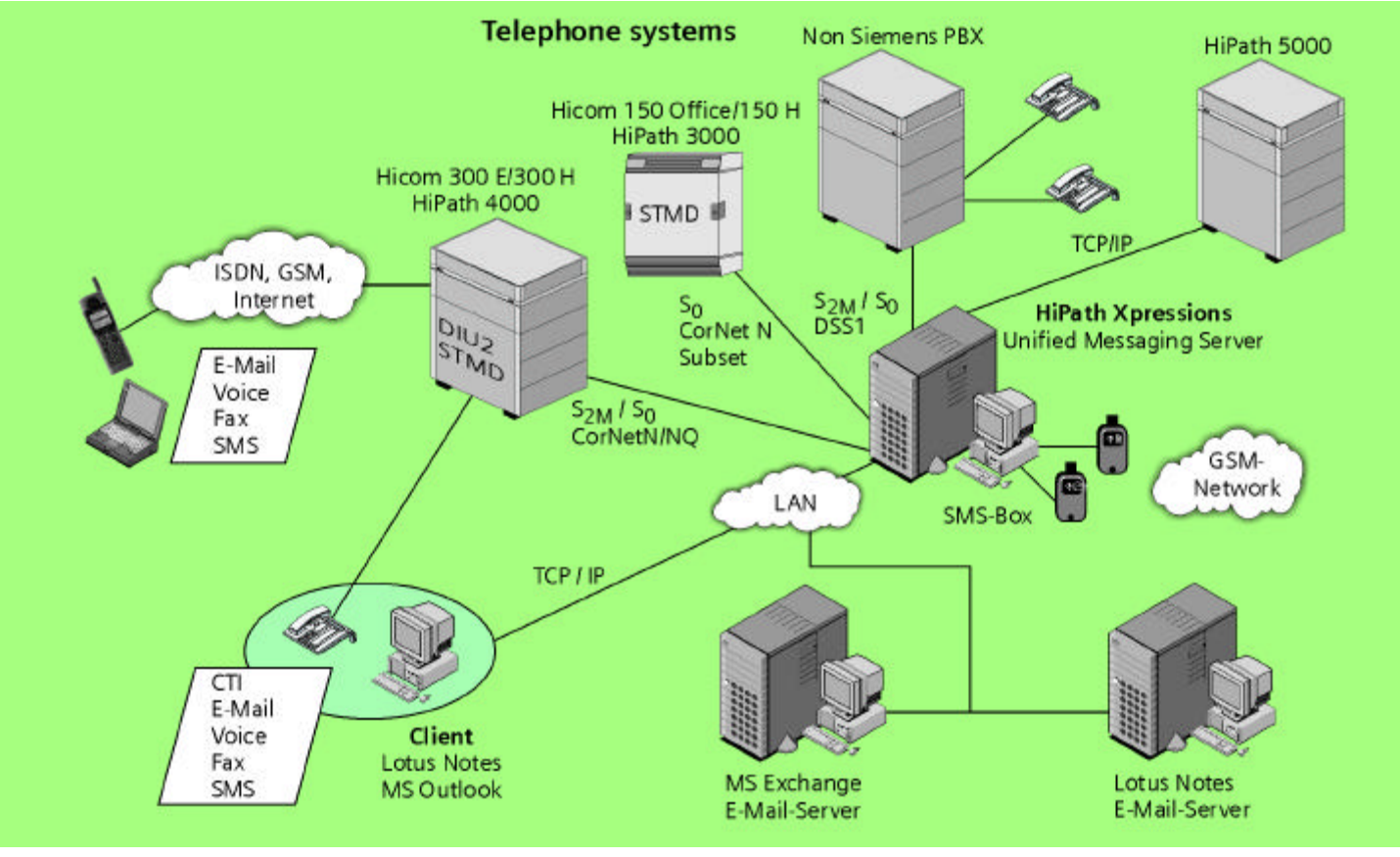

**Unified Messaging with Exchange, Lotus Notes**

# **Technical Data**

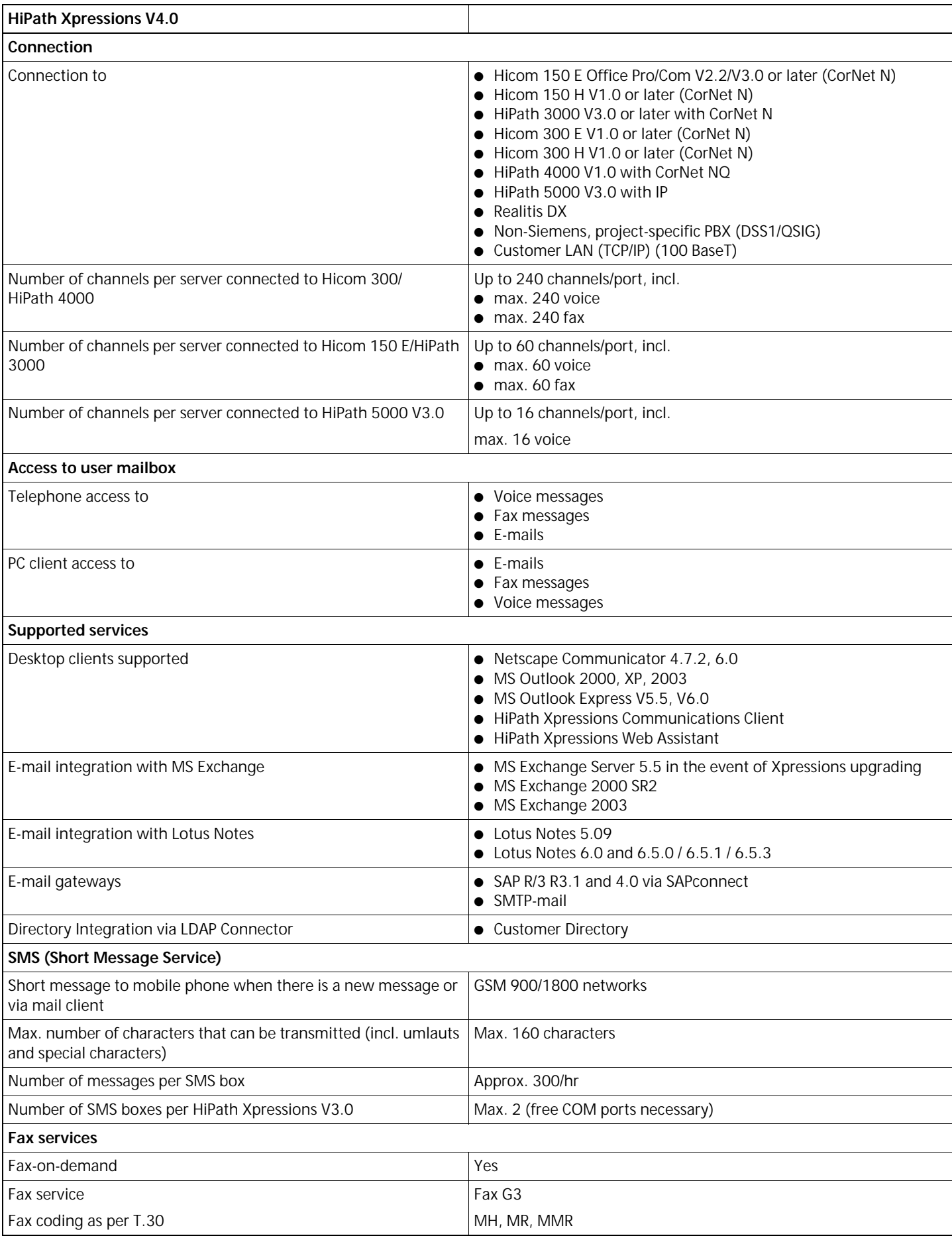

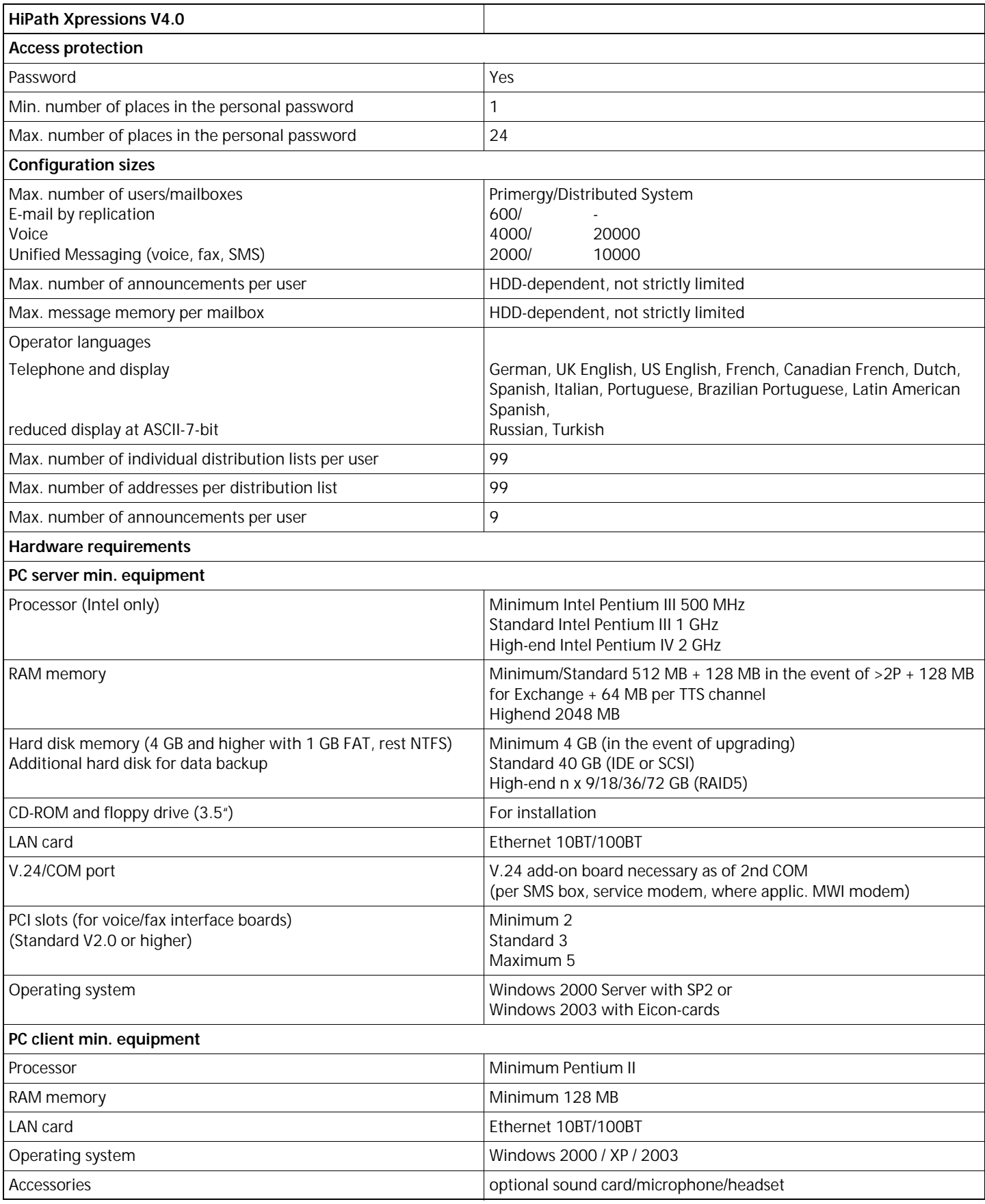

# Our strengths - Your advantages

Siemens is known worldwide as a trailblazer in the advancement of information and communication technologies. No other company offers such a comprehensive and innovative portfolio.

Regardless of which communication technology you are using today – or want to use tomorrow – Siemens offers you the right solution.

### **www.siemens.com/hipath**

© Siemens AG 04/2005 Siemens Communications • Hofmannstr. 51 • D-81359 München

#### **Reference No.: A31002-S2300-A100-7-7629**

The information provided in this document contains merely general descriptions or characteristics of performance which in case of actual use do not always apply as described or which may change as a result of further development of the products. An obligation to provide the respective characteristics shall only exist if expressly agreed in the terms of contract. The trademarks used are owned by Siemens AG or their respective owners. Availability and technical specifications are subject to change without notice.